Подписано Топанов цифровой Александр подписью: Топанов Александр Павлович Павлович

#### ФЕДЕРАЛЬНОЕ ГОСУДАРСТВЕННОЕ БЮДЖЕТНОЕ ОБРАЗОВАТЕЛЬНОЕ УЧРЕЖДЕНИЕ ВЫСШЕГО ОБРАЗОВАНИЯ «САНКТ-ПЕТЕРБУРГСКИЙ ГОСУДАРСТВЕННЫЙ УНИВЕРСИТЕТ ТЕЛЕКОММУНИКАЦИЙ ИМ. ПРОФ. М.А. БОНЧ-БРУЕВИЧА» (СПбГУТ)

#### АРХАНГЕЛЬСКИЙ КОЛЛЕДЖ ТЕЛЕКОММУНИКАЦИЙ ИМ. Б.Л. РОЗИНГА (ФИЛИАЛ) СПбГУТ  $(AKT(\phi)$   $C\Pi$ <sup>6</sup> $TYT$ )

**УТВЕРЖДАЮ** И.о. зам. директора по учебной работе М.А. Цыганкова 2022 г.

# РАБОЧАЯ ПРОГРАММА ПРОФЕССИОНАЛЬНОГО МОДУЛЯ  $\mathbf{HM.08}$

### РАЗРАБОТКА ДИЗАЙНА ВЕБ-ПРИЛОЖЕНИЙ

по специальности:

09.02.07 Информационные системы и программирование

г. Архангельск 2022

Рабочая программа профессионального модуля составлена на основе Федерального государственного образовательного стандарта среднего профессионального образования по специальности 09.02.07 Информационные системы и программирование, примерной основной образовательной программы по специальности 09.02.07 Информационные системы и программирование и в соответствии с учебным планом по специальности 09.02.07 Информационные системы и программирование.

Рабочая программа рассмотрена и одобрена цикловой комиссией Информационных технологий и математических дисциплин

Протокол № 9 от 19 март — 2022 г.<br>Председатель — С.В. Лукина

Составитель:

М.Н. Нехлебаеваа, преподаватель высшей квалификационной категории АКТ (ф) СПбГУТ.

## **СОДЕРЖАНИЕ**

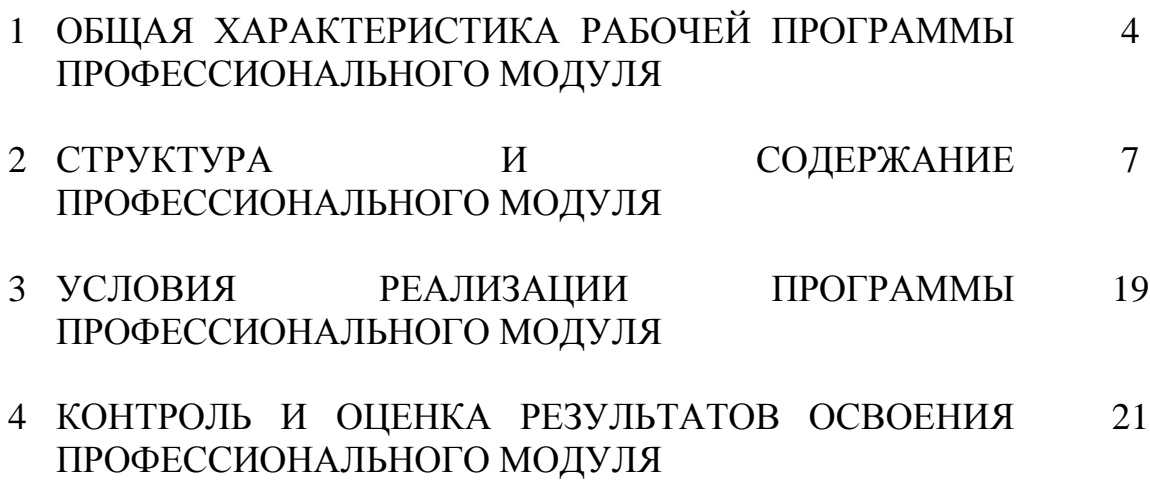

### **1 ОБЩАЯ ХАРАКТЕРИСТИКА РАБОЧЕЙ ПРОГРАММЫ ПРОФЕССИОНАЛЬНОГО МОДУЛЯ ПМ.08 РАЗРАБОТКА ДИЗАЙНА ВЕБ-ПРИЛОЖЕНИЙ**

#### **1.1 Область применения рабочей программы**

Рабочая программа профессионального модуля – является частью программы подготовки специалистов среднего звена в соответствии с ФГОС по специальности СПО 09.02.07 Информационные системы и программирование.

#### **1.2 Цель и планируемые результаты освоения профессионального модуля**

В результате изучения профессионального модуля студент должен освоить вид деятельности «Разработка дизайна веб-приложений» и соответствующие ему общие компетенции и профессиональные компетенции:

1.2.1 Перечень общих компетенций и личностных результатов реализации программы воспитания

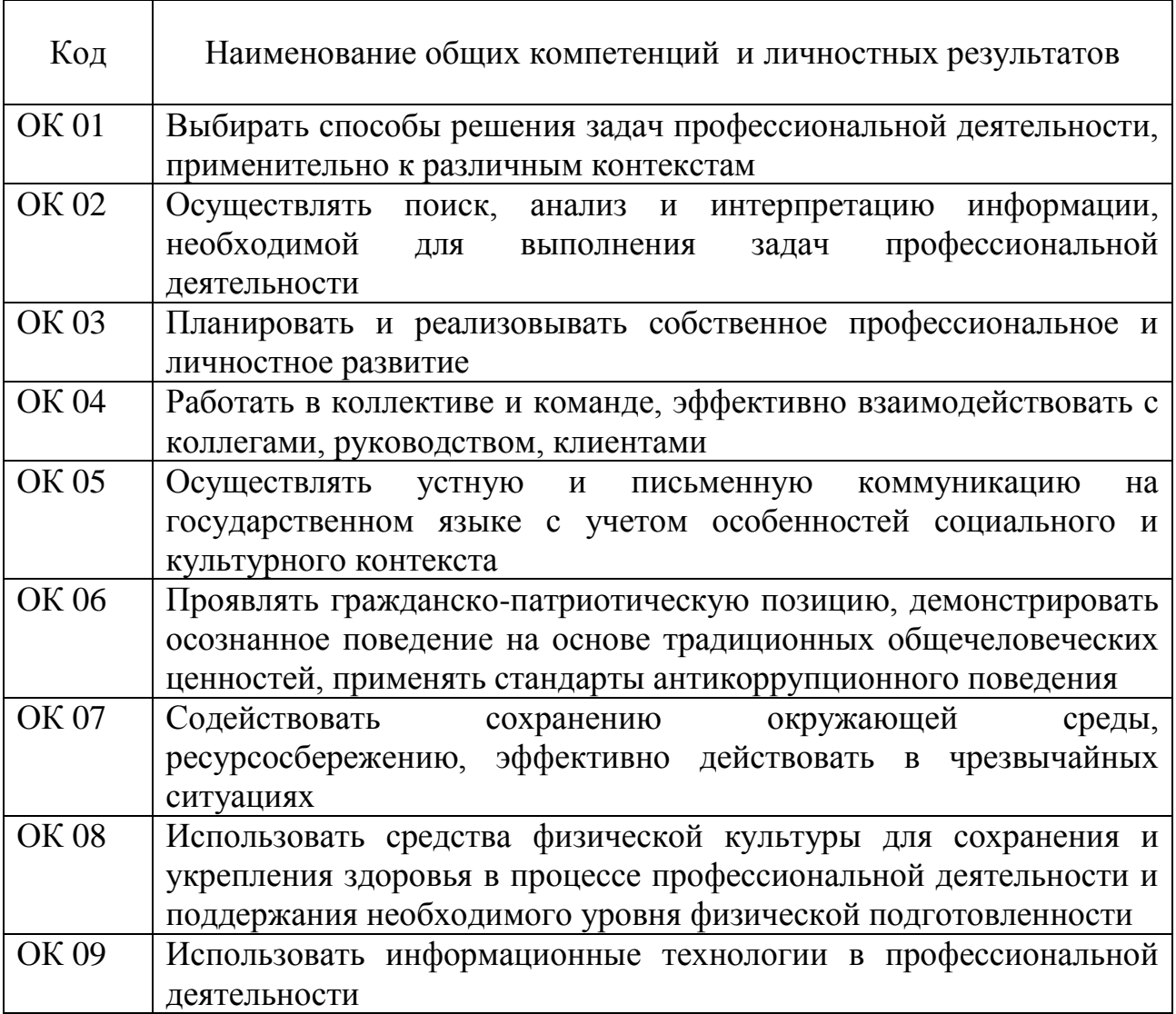

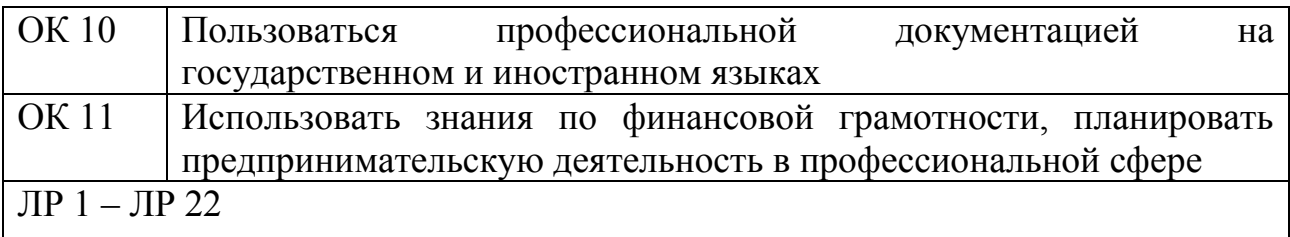

### 1.2.2 Перечень профессиональных компетенций

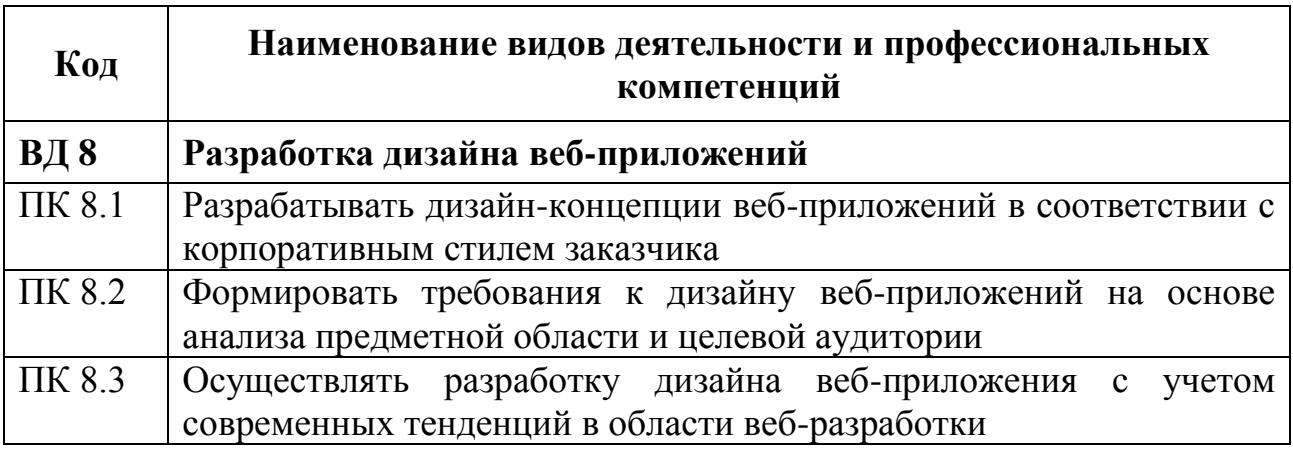

### 1.2.3 В результате освоения профессионального модуля студент должен:

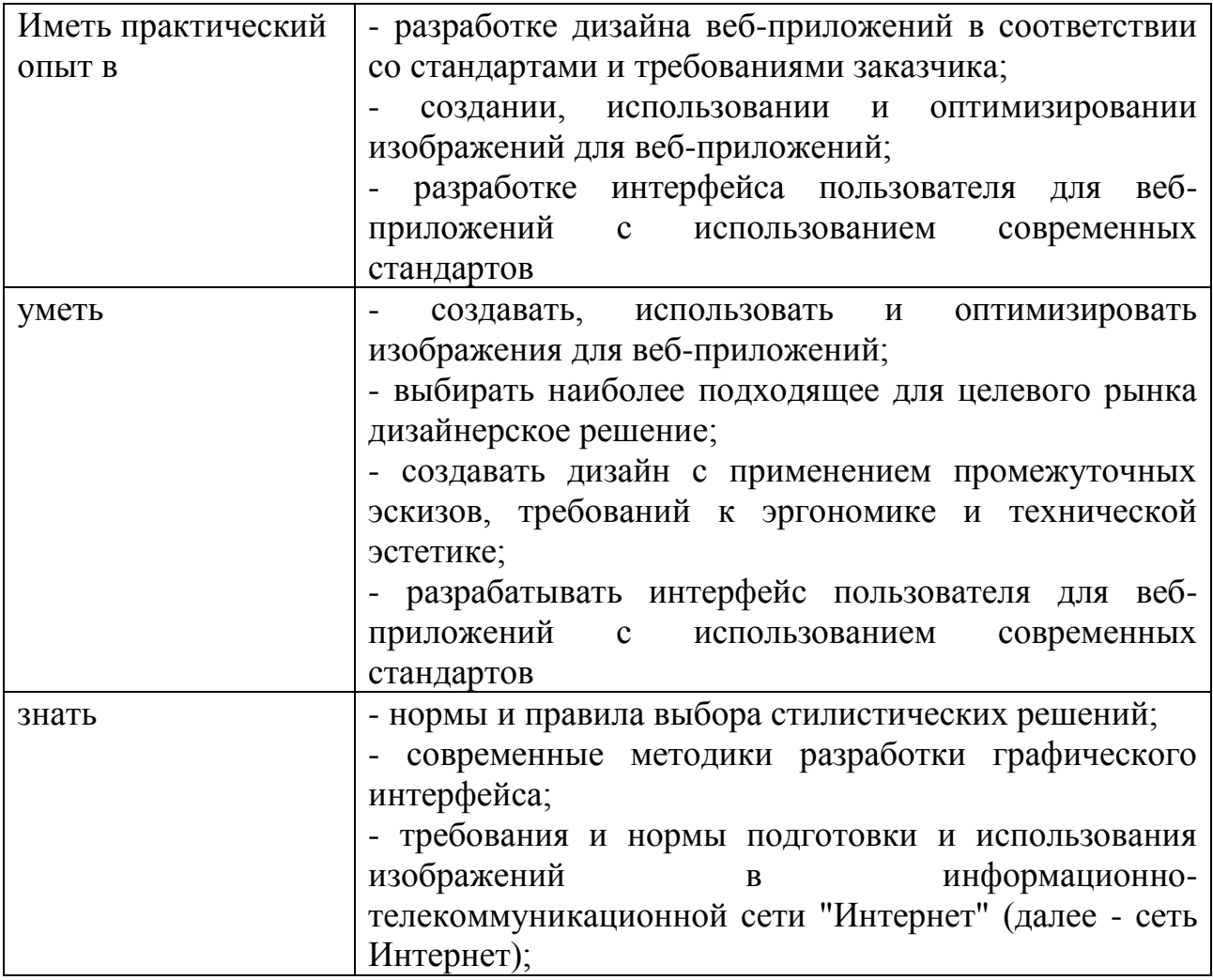

#### **1.3 Количество часов, отводимое на освоение профессионального модуля**

Всего часов – 572,

Из них

на освоение МДК.08.01 – 134 часа, в том числе самостоятельная работа – 24 часа,

МДК.08.02 – 168 часов, в том числе самостоятельная работа – 28 часов,

на практики – 252 часа, в том числе учебную - 108 часов и производственную – 144 часа.

### **2 СТРУКТУРА И СОДЕРЖАНИЕ ПРОФЕССИОНАЛЬНОГО МОДУЛЯ**

### **2.1 Структура профессионального модуля**

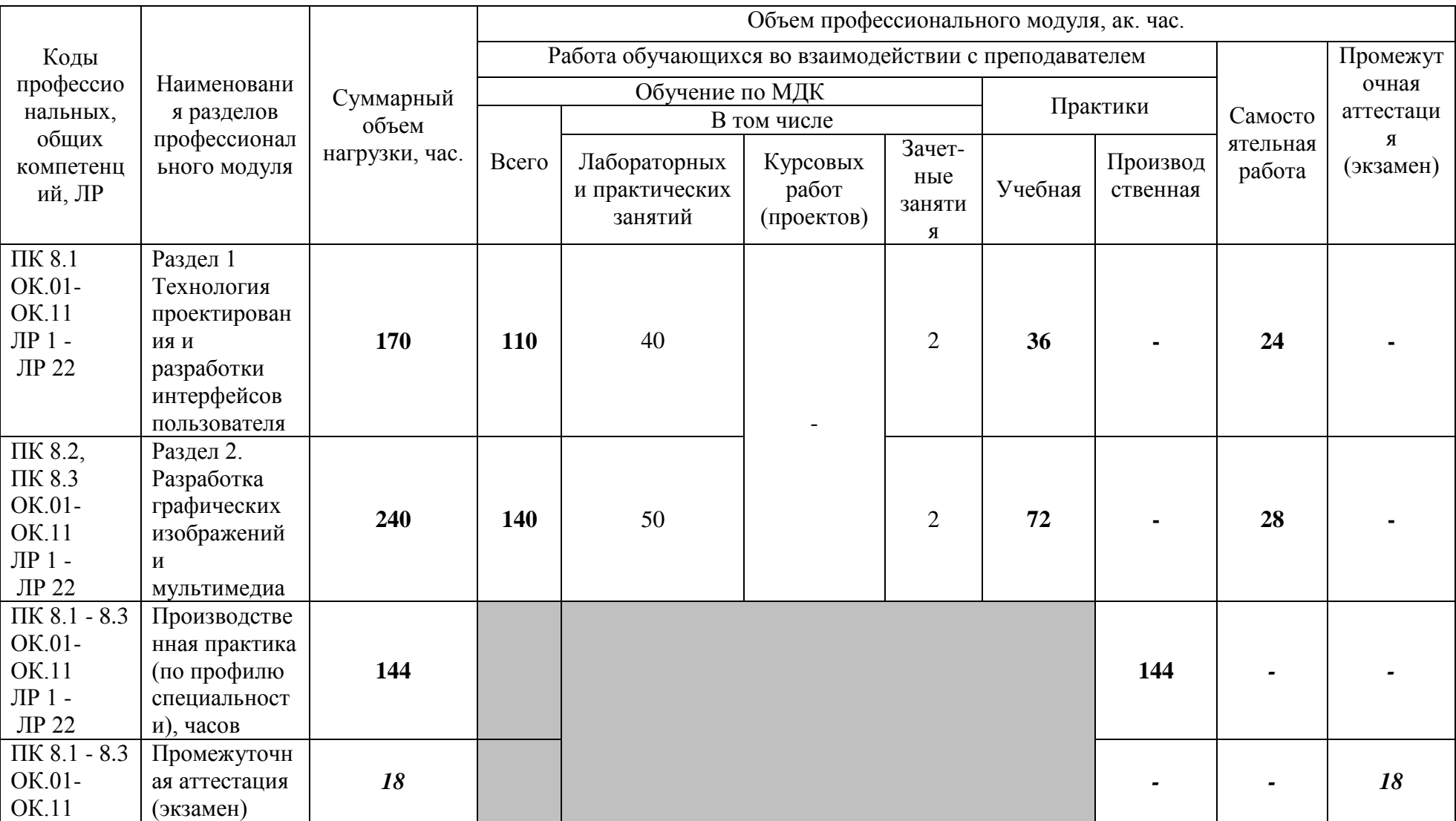

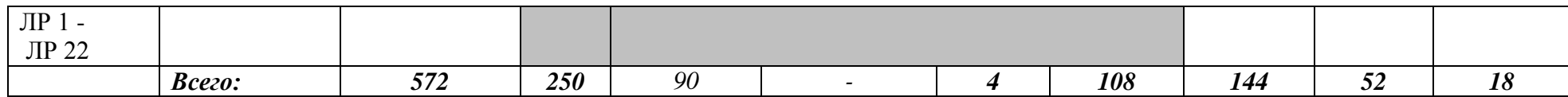

# **2.2 Тематический план и содержание профессионального модуля (ПМ)**

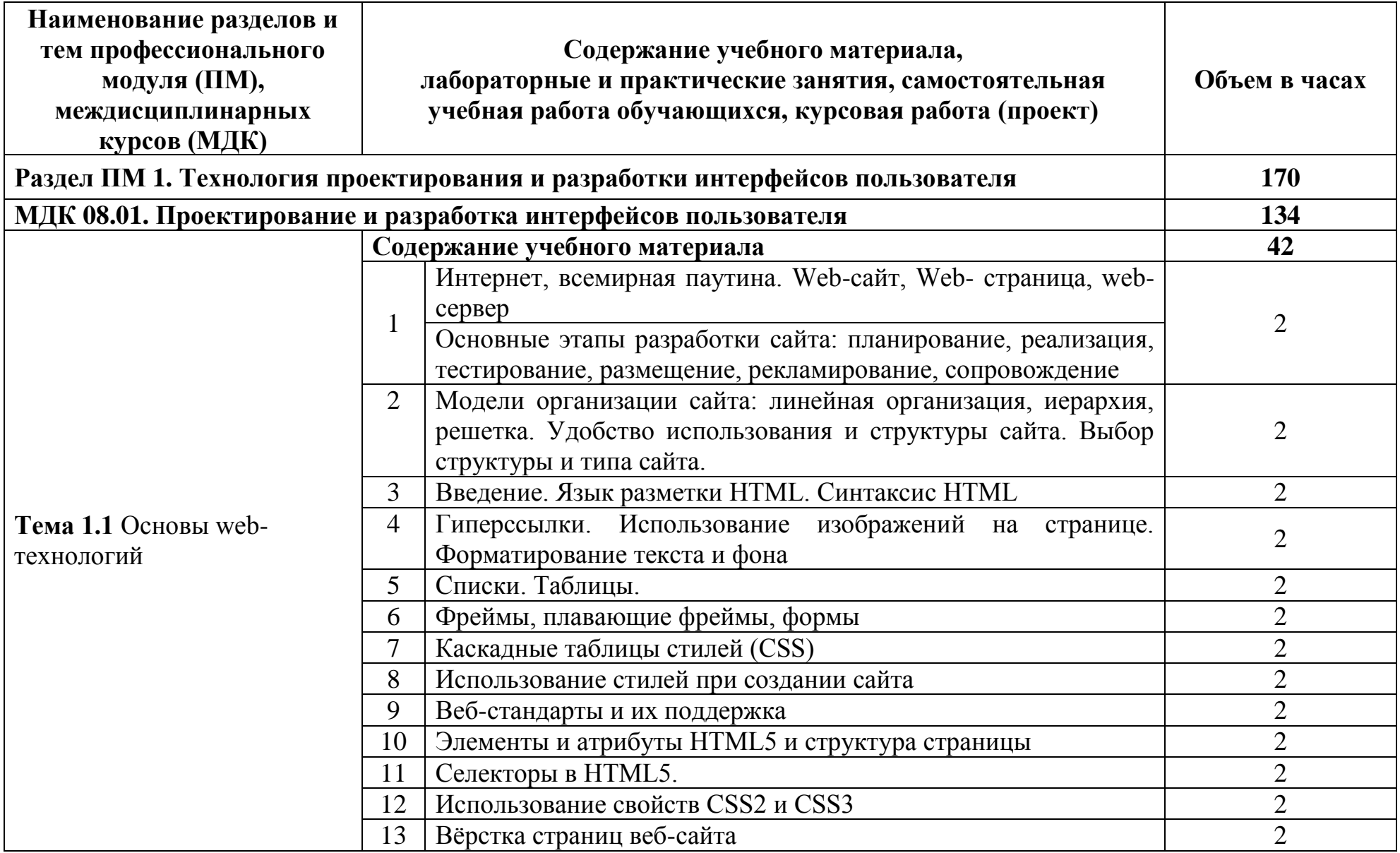

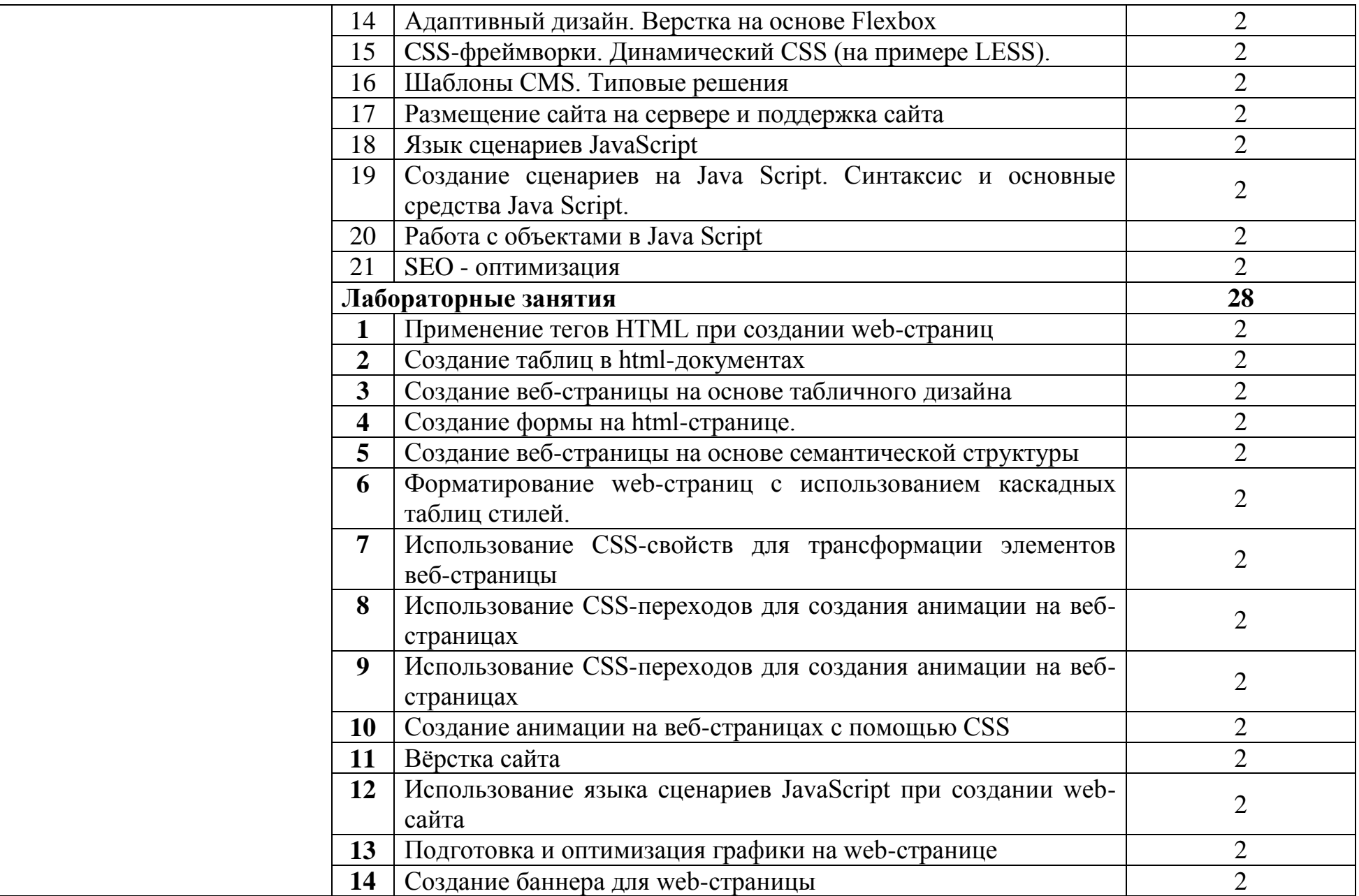

![](_page_10_Picture_191.jpeg)

![](_page_11_Picture_199.jpeg)

![](_page_12_Picture_187.jpeg)

![](_page_13_Picture_191.jpeg)

![](_page_14_Picture_185.jpeg)

![](_page_15_Picture_188.jpeg)

![](_page_16_Picture_141.jpeg)

![](_page_17_Picture_32.jpeg)

#### **3 УСЛОВИЯ РЕАЛИЗАЦИИ ПРОГРАММЫ ПРОФЕССИОНАЛЬНОГО МОДУЛЯ**

#### **3.1 Для реализации программы профессионального модуля предусмотрены следующие специальные помещения:**

Реализация программы модуля требует наличия студии «Разработки дизайна веб-приложений», оснащенная оборудованием и техническими средствами обучения: рабочее место преподавателя - ПК 1 шт. (Core i5, 8Gb ОЗУ, дискретная видеокарта, монитор 24", мышь, клавиатура), рабочие места обучающихся - ПК 14 шт. (Core i5, 8Gb ОЗУ, дискретная видеокарта 4Gb, два монитора 23", мышь клавиатура), маркерная доска, учебно-методическая документация. Программное обеспечение общего и профессионального назначения: Gimp, Adobe Photoshop CS4, Inscape, Bluefish Editor, Brackets, W3C, Denver, IIS. Мультимедиапроектор с экраном. Локальная сеть с выходом в Интернет.

Мастерская по компетенции «Веб-дизайн и разработка», оснащенная оборудованием и техническими и программными средствами обучения:

доска классная – 1 шт., стол компьютерный – 15 шт., стул офисный – 15 шт., стол ученический – 8 шт., стул ученический (регулируемый по высоте) – 16 шт, источник бесперебойного питания (CyberPower UT1100EG) – 19 шт., системный блок (AMD Ryzen 5 3600 / 3,6 ГГц / DDR4 - 16 Гб / GPU AMD Radeon RX 550, GDDR5 / SSD 512 Гб) – 19 шт., монитор (Asus TUF Gaming VG249Q с) – 37 шт., сетевой удлинитель (Iek WYP11-16-06-05-ZK) – 19 шт., комплекс звукоусиливающей аппаратуры (Acury AS-10T) – 1 шт., проектор (Epson EB-W05) – 1 шт., экран для проектора 123" (SAKURA CINEMA WALLSCREEN) – 1 шт., ноутбук (ЦПУ: Intel i5 Количество ядер процессора: 4 Частота: 1,6 Ггц Объем видеопамяти: 2 ОЗУ: 8Гб; ПЗУ: - SSD объемом 256 Гб сетевой адаптер: - технология Ethernet стандарта 1000BASE-T. Экран 15,6") – 1 шт., Wi-Fi роутер (Eltex WEP-2AC) – 1 шт., сервер (AMD Ryzen 5, 16 GB ОЗУ, 256 GB SSD +1000GB HDD)– 1 шт., МФУ лазерное (Xerox B205) – 1 шт., коммутатор MES2324 Eltex 24 порта 1G 4 порта 10G – 1 шт., телевизор на стойке (hyundai H-led 55es 5001) -1 шт., презентер (Logitech Wireless Presenter R500 Graphite) – 1 шт., программное обеспечение: MS Windows 10, Microsoft Office 2016, Web Browser – Chrome, Web Browser - Firefox Developer Edition, Notepad++, Sublime Text 3, Adobe Creative (Photoshop, Illustrator, Dreamweaver), GIMP, Zeal, Visual Studio Code, AtomEditor, Openserver Ultimate, Adobe Reader, 7Zip, Inkscape.

#### **3.2 Информационное обеспечение реализации программы**

#### **3.2.1 Основные печатные и электронные издания:**

1. Кравченко, Л. В. Photoshop шаг за шагом. Практикум : учебное пособие / Л.В. Кравченко, С.И. Кравченко. − Москва : ФОРУМ : ИНФРА-М, 2022. – 136 с. − URL: https://znanium.com/catalog/product/1735804. – Режим доступа: для зарегистрир. пользователей. - Текст : электронный.

2. Немцова, Т. И. Компьютерная графика и web-дизайн: учебное пособие / Т.И. Немцова, Т.В. Казанкова, А.В. Шнякин; под ред. Л.Г. Гагариной. − Москва : ИД «ФОРУМ» : ИНФРА-М, 2020 — 400 с.

3. Прохоренок, Н. А. HTML, JavaScript, PHP и MySQL. Джентльменский набор Web-мастера. / Н. А. Прохоренок, В. А. Дронов - Санкт-Петербург : БХВ, 2020, - 912 с.

#### **3.2.2 Дополнительные источники:**

1. Немцова, Т. И. Практикум по информатике. Компьютерная графика и web-дизайн : учебное пособие / Т. И. Немцова, Ю. В. Назарова ; под ред. Л.Г. Гагариной. − Москва : ИД «ФОРУМ» : ИНФРА-М, 2020. − 288 с. + Доп. материалы − URL: https://znanium.com/catalog/product/1073058. – Режим доступа: для зарегистрир. пользователей. - Текст : электронный.

2. Тузовский, А. Ф. Проектирование и разработка web-приложений: учебное пособие для СПО. / А. Ф. Тузовский. − Москва : Издательство Юрайт,  $2019. - 218$  c.

### **4 КОНТРОЛЬ И ОЦЕНКА РЕЗУЛЬТАТОВ ОСВОЕНИЯ ПРОФЕССИОНАЛЬНОГО МОДУЛЯ**

![](_page_20_Picture_249.jpeg)

![](_page_21_Picture_292.jpeg)

![](_page_22_Picture_234.jpeg)

![](_page_23_Picture_245.jpeg)

![](_page_24_Picture_196.jpeg)